## $\sqrt{2}$ **REST API Version 3 (v3)**

REST API Version 3 (v3) is the new version of the REST API interface to configure the Barracuda Web Application Firewall. For the complete documentation, refer to [REST API Version 3 \(v3\)](http://campus.barracuda.com/product/webapplicationfirewall/api)..

## **Accessing the API in Version 3**

This section describes how to invoke a REST API call on the Barracuda Web Application Firewall and the expected response.

Both HTTP and HTTPS URI requests are supported, but in this document our examples use only HTTP URI requests for simplicity. The HTTP and HTTPS requests should include the respective port number i.e., port 8000 for HTTP and 443 for HTTPS. **Example**:

http://{IP address of BWAF}:8000/restapi/v3/{object\_id}

https://{IP address of BWAF}:443/restapi/v3/{object\_id}

Where:

- **http/https** The protocol used to invoke a REST API call.
- **IP address of BWAF** The IP address of Barracuda Web Application Firewall to access.
- **8000/443** The port number.
- **restapi** The name of the API.
- **v3** The REST API version 3 released by the Barracuda Web Application Firewall.
- **object\_id** The name of the object to be created/retrieved/modified/deleted. An object may be a Service, Security Policy, Certificate, etc.

The object id is specified inside curly brackets " ${ }$ " in resource URLs.

Barracuda Web Application Firewall

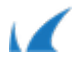